## *PHP Web Services: APIs For The Modern Web*

Iclusted RESTful API and web services in PHP 7 About This Book Leverage the Lumen framework to build REST architecture to be able to build API endpoints for your applications. What You Will Learn Understand the REST API ar RESTful API web services in PHP 7 Address security-elated issues in a REST API Leverage the importance of automated testing and write tests for API endpoints and its eco-system has modernized the way CHP and its eco-system APIs with PHP 7 and modern tools. This book explains in detail how to create your own RESTful API in PHP 7 that can be consumed by other users in your organization. Starting with a brief introduction to the fundamentals of book emphasizes on automated tests, teaches about different testing types and give a brief introduction to microservices which is the natural way forward. After reading this book, you will have a clear understanding of the "Every developer working with the Web needs to read this book." -- David Heinemeier Hansson, creator of the Rails framework "RESTful Web Services Evangelist You've built web sites that are usable by machines? That's where is the most popular distributed application in history, and Web services and mashups have turned it into a powerful distributed computing platform. But today's web service technologies you already use every day. The key is nower of basic Web technologies -- the HTTP application protocol, the URI naming standard, and the and a design a standard, and the XML markup language Introduces the Amazon's Simple Storage Services and the Atom Publishin Ianguages Shows how to implement RESTful services in three popular frameworks -- Ruby on Rails, Restlet (for Java), and Diango (for Dava), and Diango (for Python) Focuses on practical issues: how to design and implement RE *instead of against it. This book shows you how.*

This book covers developing web applications with Ruby on Rails. It discusses Ajax, directory services, and web services, and web services, and web services. The book details the configuration of Ruby on Rails with differe PHP is experiencing a renaissance, though it may be difficult to tell with all of the outdated PHP tutorials online. With this practical guide, wolll learn how PHP has become a full-features in action. You'll learn best pr only have a basic understanding of PHP and want to bolster vour skills. this is vour book. Learn modern PHP features, such as namespaces, errors and exceptions, and more learn tools and techniques for deploying, tuning, te *environment that closely matches your production server Working with APIs and PHP*

Example-rich book filled to the brim with tuttorial seven programming with tutorials every PHP developer needs to know About This Book is packed with real-life examples to help you implement, and object-oriented programmin erapplications Create a web application schor your PHP is for your web application ing, this book is for your. Prior knowledge of PHP, PHP 7, or programming is not mandatory. What You Will Learn Set up a server on your mac a greatlanguage for building web applications. It is essentially a server-side scripting language that is also used for general purpose programming. PHP 7 is the latest version with a host of PHP programming by covering th will find out how to use MVC to create applications from scratch and add tests. Then, you will build REST APIs and perform behavioral tests on your applications. By the end of the book, you will be able to learn the concep PHP Web ServicesAPIs for the Modern Web"O'Reilly Media, Inc."

he are who server side a server the and the and the mone transit and demonstrates every aspect of the language you will need to produce professional web programming results. Its examples provide clear syntax-highlighted co nerg and the ir skills set the web stand own to store and retrieve Session Data, how to provide a Message Board, and how to access Web Services APIs over HTTP. PHP 7 in easy steps has an easy-to-follow style that will appe programming with PHP. Using examples with free downloadable source code throughout, this guide will help you get started straight away – for smart learning! Create practical mashups in PHP grabbing and mixing data from Google Maps, Flickr, Amazon, YouTube, MSN Search, Yahoo!, Last.fm, and 411Sync.com Web Service APIs and Libraries

Web Services Essentials Pro PHP XML and Web Services

*FileMaker API for PHP 12*

*Ajax Design Patterns*

*Practical Php Mashups with Google Maps, Flickr, Amazon, Youtube, Msn Search, Yahoo!*

*Building APIs That Developers Love Lumen Programming Guide*

Offers hands-on tips and numerous code examples that show Web developers how to leverage content and feeds from today's top Web sites-including Google, eBay, PayPal, Amazon, Yahoo!, and FedEx Introduces APIs (Application P Web Examples take readers through each stage of the API process, from basic test implementations to integration with existing sites Whether vou're sharing data between two internal systems or building an API so that users can access their data, this practical quide you through the process—from the underlying theory to methods for making your service ro language to work with JSON, XML, and other web service technologies. This updated second edition includes new tools and features that reflect PHP updates and changes on the web. Explore HTTP, from the request/response cycl RESTful services Use several tools and techniques for debugging HTTP web services Choose the service that works best for your application, and learn how to make it robust Document your API—and learn how to design it to han Whether you are a FileMaker developer who is new to web publishing, a web developer who is new to Bublishing, a web developer who is new to FileMaker, or a complete beginner looking to put your data online, this book is fo together to create web pages that talk to your database and allow people to view the data and, if you like, modify it. Throughout the book, publishing Read and write basic HTML Read and write basic HTML Read and write basi and configure FileMaker Server Publish your FileMaker data to the web Work with portals and container fields Repurpose your FileMaker 4: Building a Simple FileMaker File 49 Chapter 5: Configuring the Server(s) 67 Part III: FileMaker Data on the Web Chapter 6: Viewing FileMaker Data 91 Chapter 7: Altering FileMaker Data 115 Chapter 2:Altering FileMaker Data 115 Chapter 8: Working with Related Data (Portals) 137 Chapter 10: Repurposing a FileM Index 239

Learn web scraping and crawling techniques to access unlimited data from any web source in any web source in any format. With this practical guide, you'll learn how to use Python scripts and web administrators familiar wit topics, such as analyzing raw data or using scrapers for frontend website testing. Code samples are available to help you understand the data you scrape Download, read, and extract data from documents Use tools and techniq and write natural languages Crawl through forms and logins Understand how to scrape JavaScript Learn image processing and text recognition EBay, Google, Paypal, Amazon, FedEx Plus Web Feeds RESTful Web Services Cookbook

Creating Web 2.0 Sites with Programming and Usability Patterns

PHP Web Services

XML, Data, Dates, Web Services, and Web APIs: Maximize Your PHP Development Productivity by Mastering the PEAR Packages for Accessing and Displaying Data, Handling Dates, Working with XML and Web Services, and Accessing We eBay, Google, Paypal, Amazon, FedEx plus Web Feeds

Modern PHP Atom and AtomPub Know what and what not to do to support caching Learn how to implement concurrency control Deal with advanced use cases involving copying, merging, transactions, batch processing, and partial updates Secur Offers instructions for creating programs to do tasks including fetching URLs and generating bar charts using the open source scripting language, covering topics such as data types, regular expressions, encryption, and PEA *Designing Web APIs*

Whether you're sharing data between two internal systems or building an API so users can access their data, this practical book provides everything you need to build web service robust. PHP is ideally suited for both consu HTTP, from the request/response cycle to its verbs, headers, and cookies Determine whether JSON or XML is the best data format for your application Get practical advice for working with RPC, SOAP, and RESTful services Use Author Rob Richards is a major contributor to the PHP XML codebase and is considered a leading expert on the topic in the PHP community Covers the most leading-edge branch of PHP—currently 5.1 Practical, real-world example Design, build and test RESTful web services with the Diango framework and Python Key Features Create efficient real-world RESTful web services with the latest Diango framework Authenticate, secure, and integrate third-part nove on to effect on the Diangly create REST full web services. If you are a Python developer and want to efficiently create REST full web services with Diango and the Diango REST framework. We then move on to working with and hyperlinked API will create API views to process diverse HTTP requests on objects, go through relationships and hyperlinked API management, and then discover the necessary steps to imclude security and permissions rela Diango and the Diango REST Framework Develop complex RESTful APIs from scratch with Diango and the Diango and the Diango and the Diango REST Framework Who this book is for This book is for This book is for This book is for have a basic working knowledge of Django but no previous experience with RESTful web services is required.

This book shows how to enhance an institution's presence on the Web with tools that integrate a variety of handy, popular programs. Application Programs. Application Programs work together, and Michel shows readers how to how to create and manage widgets for photo galleries, instant reporting on computer/printer availability, featured book titles and book reviews from library users, tracking usage data, and many other library users, trackin adopted tools that all have immediate, useful applications, this practical book will help extend any library's reach.

*RESTful PHP Web Services*

*Web Publishing with PHP and FileMaker 9 (Adobe Reader) REST API Design Rulebook*

*Building RESTful Web Services with PHP 7*

*Ruby on Rails for PHP and Java Developers*

Master core REST concepts and create RESTful web services in Java About This Book Build efficient and Secure RESTful APIs usage in emerging technology trends like Cloud, IoT, Social Media. Who This Book Is For If you are a the he idea of designing and developing RESTful web services, this is the book for you. As all the code samples for the look are written in Java, proficiency in Java is a must. What You Will Learn Introduce yourself to the are section APIs Secure your REST Full web services with various authentication and authentication and authentication and authorization mechanisms Get to grips with the various metadata solutions to describe, produce, and yet powerful software architecture style to create lightweight and scalable web services. The RESTful web services. The RESTful web services use HTTP as the transport protocol and has been used by thousands of developers. services in Java. This book attempts to familiarize the reader with the concepts of REST. It is a pragmatic guide for designing and developing web services using Java APIs for real-life use cases following best practices a secure RESTful web services using Java APIs. Style and approach Step-by-step quide to designing and developing robust RESTful web services. Each topic is explained in a simple and easy-to-understand manner with lots of rea *Professional Web APIs with PHP*

The only complete reference book for the FileMaker API for PHP using FileMaker Pro 12 and FileMaker Pro 12 and FileMaker Server 12. Whether you are a beginner or a professional developer you will need to know to work with Apache or IIS as your web server. Part III shows you how to install and configure FileMaker Server. Part IV provides in this book. Part IV provides in this book and scripts that are used for all the examples in the book. P advanced PHP examples that will teach you techniques to build professional web sites. Part VIII wraps up the book reference information with extended FileMaker API for PHP quick reference guide. Lastly, this is a completel code has been re-validated to work with FileMaker Pro 12, Apache, IIS, and the latest browsers. Therefore, even if you have a previous version of the book it may be well worth your time to study the new content in this boo "Learn how to build web services with PHP and exchanae data across applications. In this video course, web development consultant Lorna Jane Mitchell provides real-world examples and advice based on her extensive experienc PHP and MySQL Web Development, Fourth Edition The definitive guide to building database-drive web applications. PHP is a powerful scripting language designed to enable developers to create highly featured Web applications PHP and is suited for dynamic Internet-based applications. PHP and MySQL Web Development shows how to use these tools together to produce effective, interact with a MySQL database, and then shows how to use PHP to interact thoroughly updated, revised, and expanded to cover developments in PHP 5 through version 5.3, such as namespaces and closures, as well as features introduced in MySOL 5.1. This is the eBook version of the title. To gain ac *Remixing Data and Web Services*

PHP 7 in easy steps

PHP Web Services, 2nd Edition

Creating Interactive Websites with PHP and Web Services

FileMaker Web Publishing offers an unparalleled development strategy for database managers, web designers, web designers, web designers, and programmers who are interested in getting the most out of FileMaker databases on **topics include uploading and referencing files within the database and sending dynamically formatted emails.** As a developer new to Web Services, how do you make sense of this emerging framework so you can start writing your own services, and then by demonstrating quick ways to create services with opensource Java tools.Web Services make it possible for diverse applications to discover each other and exchange data seam on Linux, without any concern about the details of how that service is implemented. A source Java tools common set of Web Services is at the core of Microsoft's new .NET strategy, Sun Microsystems's Sun Microsystems's Sun One Platform, and the W3C's XML Remote Procedure Calls (XML-RPC) SOAP - The foundation for most commerci Web Services Description Language (WSDL) For each of these topics, Web Services Essentials provides a suide to the current state of Web Services, pointers to open-source tools and a comprehensive glossary of terms.If **you want to break through the Web Services hype and find useful information on these evolving technologies, look no further than Web Services Essentials.** Ajax, or Asynchronous JavaScript and XML, exploded onto the scene in the scene in the spring of 2005 and remains the hottest story among web developers. With its rich combination of technologies, Ajax provides astrong foun Page 1/2

\* One of the first books devoted solely to PHP security \* Covers a wide swath of both defensive and proactive security measures, showing readers how to create captchas, validate email, fend off SQL injection attacks, and m Improved Speed, Accuracy, and Convenience—Yours for the Taking eBay is continuously improving the features it offers buyers and selling tasks and make searches wou to create custom applications and sellers. Now, the bigges (onditions? You can't do this manually, but your custom application can. Would you benefit from charting you benefit from charting your buying and selling trends? This book shows you how to mine and organize information th and automatically submitting them Getting all the facts you need about an item in one step Perform in one step Performing searches based on shipping or payment terms Completing tasks more quickly by working with locally st habits Tracking eBay listings with mobile devices Developing secure applications Automatically submitting feedback in batches You'll learn to do all of this and more using the language of your choice: JavaScript, VBA, Visu While the REST design philosophy has captured the imagination of web and enterprise developers alike, using this approach to developers alike, using this approach to develop real web services is no matter what programming includes one or two problem statements, with easy-to-follow, step-by-step instructions for solving them, as well as examples using HTTP requests and URIs Implement the hypertext constraint using links and link headers Unde

PHP Cookbook on the methods for uncerclosal tervelogy the methods for making your service robust. PHP is ideally suited for both consuming and creating web services. Youll learn how to use this language with JSON, XML, and other web se Explore HTTP, from the request/response cycle to its verbs, headers, and cookies Determine whether JSON or XML is the best data format for your application, and learn how to make it robust Learn how to document your APIDan The basic rules of REST APIs - "many nouns, few verbs, stick with HTTP" - seem easy, but that simplicity and power require discipline to work smoothly. This brief quide provides next steps for implementing complex projects Learn the basic architectural concepts and step through examples of consuming and creating RESTful web services in PHP. Combines language tutorials with application design advice to cover the PHP server-side scripting language and the MySQL database engine.

Web Database Applications with PHP and MySQL

## New Features and Good Practices PHP and MySQL Web Development

PHP Programming with PEAR Django RESTful Web Services

Solutions for Improving Scalability and Simplicity

Pro Web 2.0 Mashups

Web Scraping with Python

Pro PHP Security Packed with code examples, every topic is explained in a clear, practical way. This book is for PHP developers who want to maximize their productivity through the use of proven, high-quality, reusable PEAR components. Some Design scalable and robust RESTful web services with JAX-RS and Jersey extension APIs About This Book Get to grips with the portable Java APIs in Java Who This Book Is For If you are a web developer with a basic understand the REST concepts but are new to the idea of designing and developing RESTful web services, this is the book for you. As all the code samples for the book are written in Java, proficiency in Java, proficiency in Java, prof development using the Jersey extension APIs Secure your RESTful web services with various authentication and authentication and authorization mechanisms Get to grips with the various metadata solutions to describe, produce yet powerful software architecture style to create scalable web services and allow them to be simple, lightweight, and fast. The REST API uses HTTP and JSON, so that it can be used with many programming languages such as R im depth knowledge of the RESTful software architectural style and its relevance in modern applications. Further, you will introduce you to the Jersey framework API, which is used to simplify your web services. You will al your services with various authentication mechanisms. You will get to grips with various solutions to describe, with various solutions to describe, produce, consume, and secure RESTful web services, making use of the JAX-R Style and approach This book is written as a step-by-step guide to designing and developing robust RESTful web services. Each topic is explained in a simple and easy-to-understand manner with lots of real-life use-cases an This book covers latest topics including RESTful, RPC, SOAP, Microservices, Webhook, WsDL and more. I've provide working examples with the correct output the book because PHP is ready to develop RESTful and SOAP webservice *and widely used in developing data-driven Websites.*

*APIs for the Modern Web*

*Building Applications with the eBay API*

*A pragmatic guide to designing and building RESTful APIs using Java FileMaker Web Publishing: A Complete Guide to Using the API for PHP*

*RESTful Java Web Services*

*Provides information on the integration of APIs and Web feeds in PHP.*

*Collecting Data from the Modern Web*

*A Practical Guide for Creating Database Driven Web Sites with FileMaker Pro 12 and FileMaker Server 12*

*Writing PHP Microservices, REST and Web Service APIs The easiest way to build Python RESTful APIs and web services with Django*

*RESTful Web Services*

shows you best practices that can dramatically improve your web development projects. It investigates how others have successfully dealt with conflictingdesign principles in the past and then relays that information direct Programming: Exposes techniques that developers have discovered to ensure their Ajax applications, as well as the new types of functionality that Ajax makes possible Development: Explains the Programming: Exposes technique Design Patterns will also get you up to speed with core Ajax technologies, such as XMLHttpRequest, the DOM, and JSON. Technical discussions are followed by code examples so you can see for yourself just what is-and isn't-p userexperience. Michael Mahemoff holds a PhD in Computer Science and Software Engineering from the University of Melbourne, where his thesis was "Design Reuse in Software Engineering and Human-Computer Interaction." He liv compendium of webapplication design expertise, centered around but not limited to Ajax techniques. Polished nuggets of design wisdom are supported by tutorials and real-world code examples resulting in a book thatserves no **pioneer** Mashups are hugely popular right now, a very important topic within the general area of Web 2.0, involving technologies such as CSS, JavaScript, Ajax, APIs, libraries, and server-side languages (such as CSS, JavaScript, Aj The book shows how to create real world Mashups using all the most poplar APIs, such as Google Maps, Flickr, Amazon Web Services, and includes examples in multiple different server-side languages, such as PHP, Java, and .N

In a web API to provide services to application developers is one of the more satisfying endeavors that software engineers undertake. But building, marketing, and evolving interoperable API design the ory and provide hands Integral and maintain a following of app developers. This book includes expert advice, worksheets, checklists, and case studies from companies including Slack, Stripe, Facebook, Microsoft, Cloudinary, Oracle, and Use cases *that include API documentation, samples, and tools*

Learn to write test-driven microservices, REST APIs, and web service APIs with PHP using the Lumen micro-framework, from the now popular Laravel, maintainable APIs using modern application design. You will learn how to wri for writing API projects. What You Will Learn Maintain your API's database structure through built-in database structure through built-in database migrations Write tests with perolen and Mockery Validate data who This Book Build Dynamic Websites with PHP and MySQL—and Extend Those Sites with Web Services FHP and MySQL are great tools for building database-driven web services walks you through every step of a major web project—a content-manag And you can use those skills to develop dynamic applications that will meet your special requirements. Here's some of what you'll find covered inside: Adding, deleting, and displaying data with a custom content-management explanations and supported by online source code, will speed your progress, whether you're a true beginner or already have PHP experience. This book is platform-agnostic, so it doesn't matter if you're deploying your site

**Mining eBay Web Services**

**Php Web 2.0 Mashup Projects**

**Learning PHP 7 Introduction to PHP Web Services**

**Distributed Applications with XML-RPC, SOAP, UDDI & WSDL**

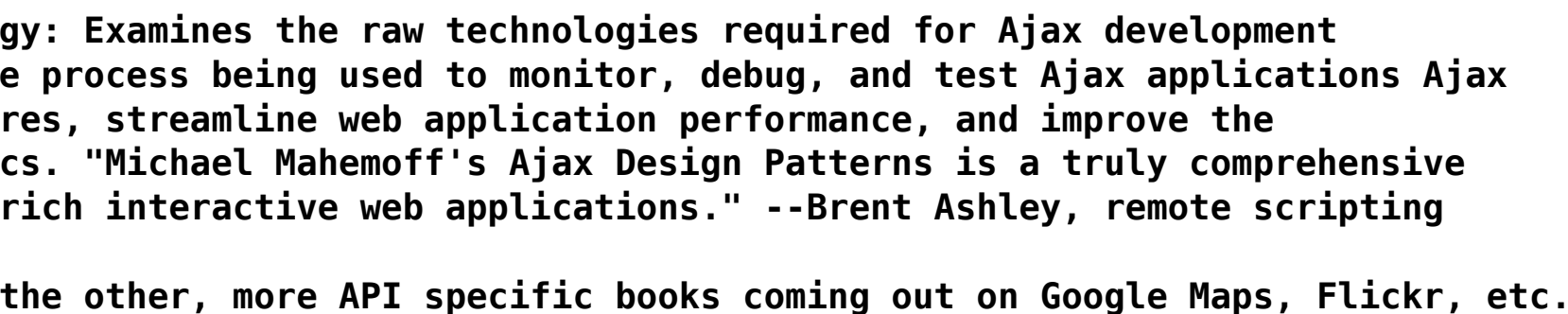